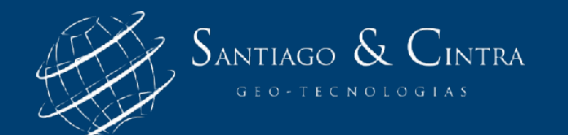

# **Quando e porque vale a pena investir na tecnologia GPS RTK?**

**Eng. Wesley Polezel**

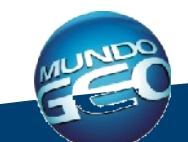

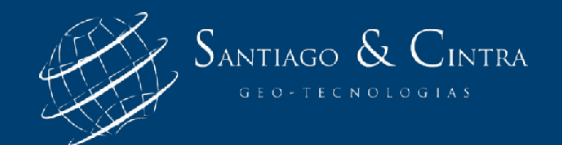

**O que faz o RTK mais Produtivo?**

# **PORQUE...**

**Integração com outros sistemas;**

**Maior precisão em tempo real;**

**Possibilidade de interação com escritório em tempo real;**

**Software com mais ferramentas e amigável com o usuário;**

**Mais informações disponíveis em campo para tomada de decisão;**

**Possibilidade de maior Documentação;**

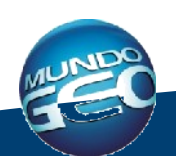

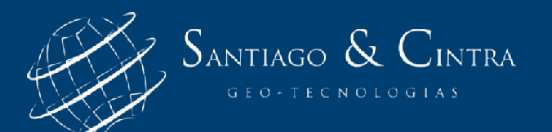

### **Dificuldades em campo**

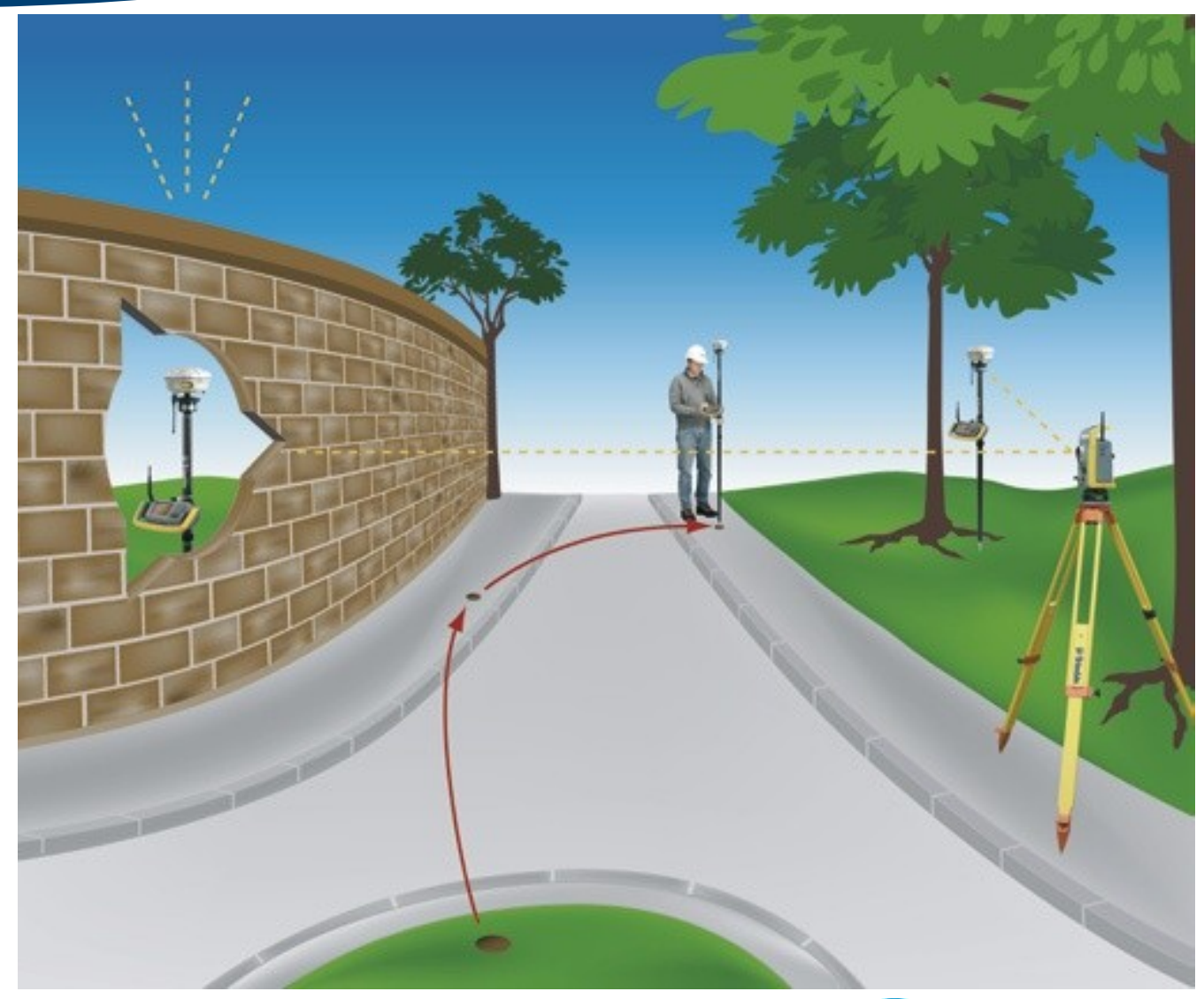

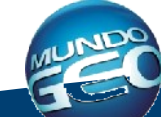

# **Integração entre diferentes sistemas**

### **Integração com Fluxo de trabalho Separado**

SANTIAGO & CINTRA

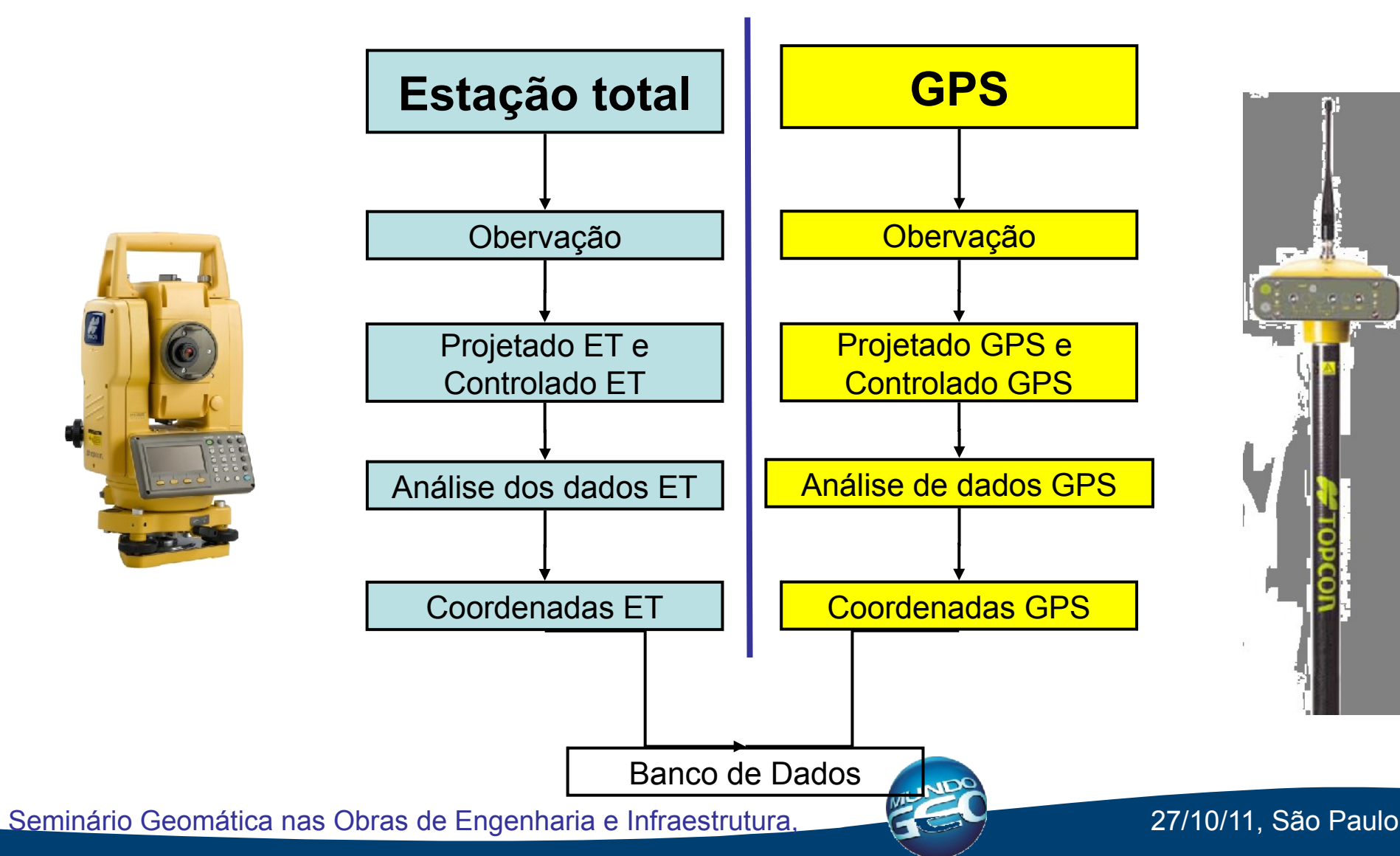

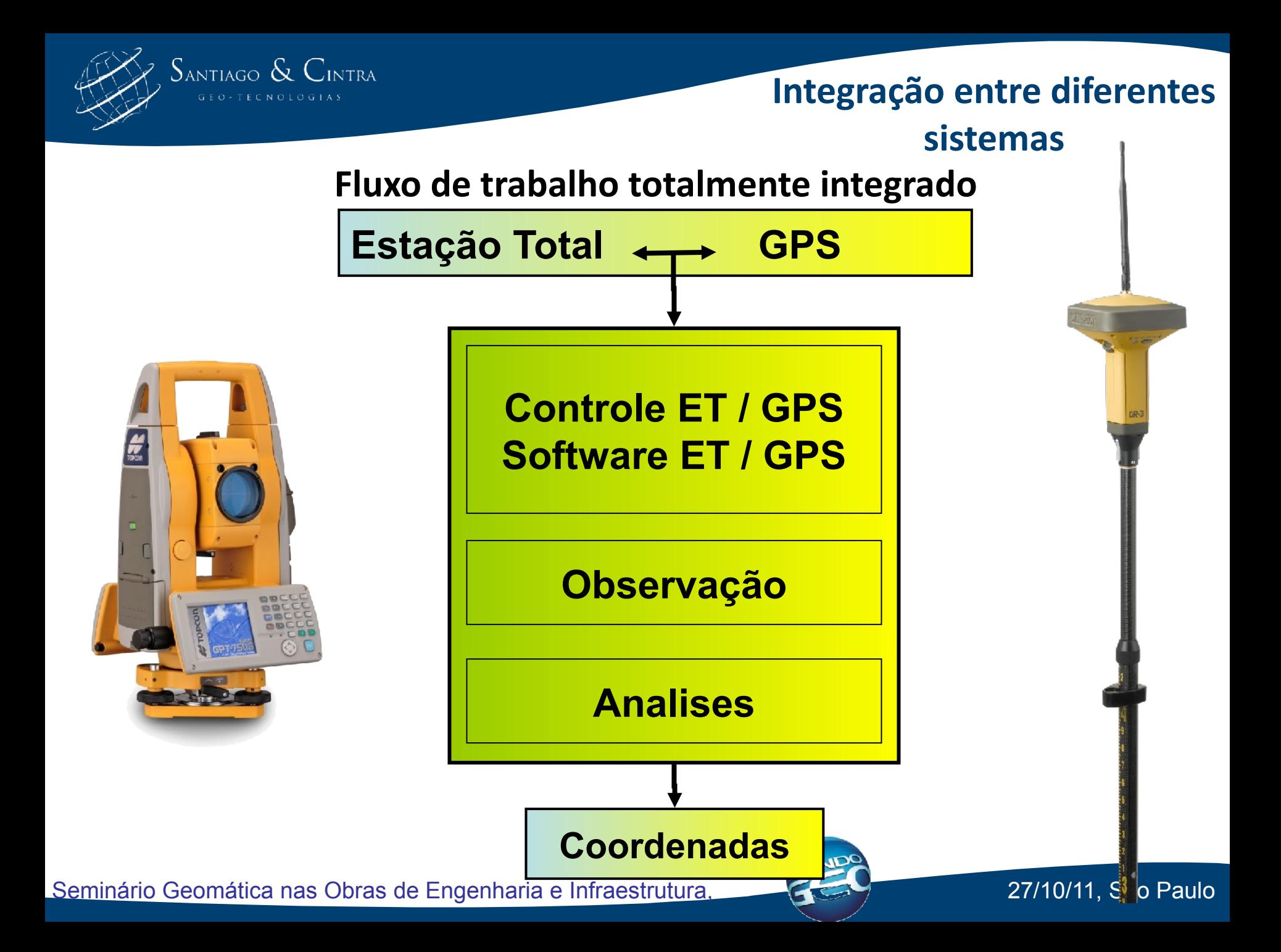

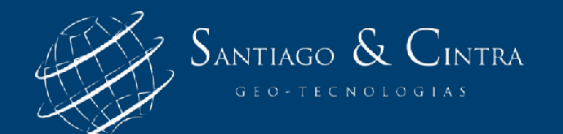

# **Calibração Local**

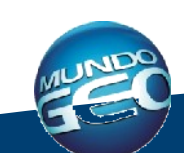

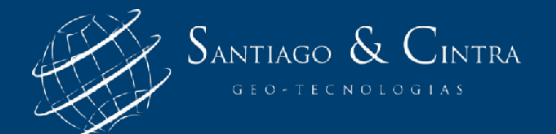

# **Calibração e Coordenadas Locais**

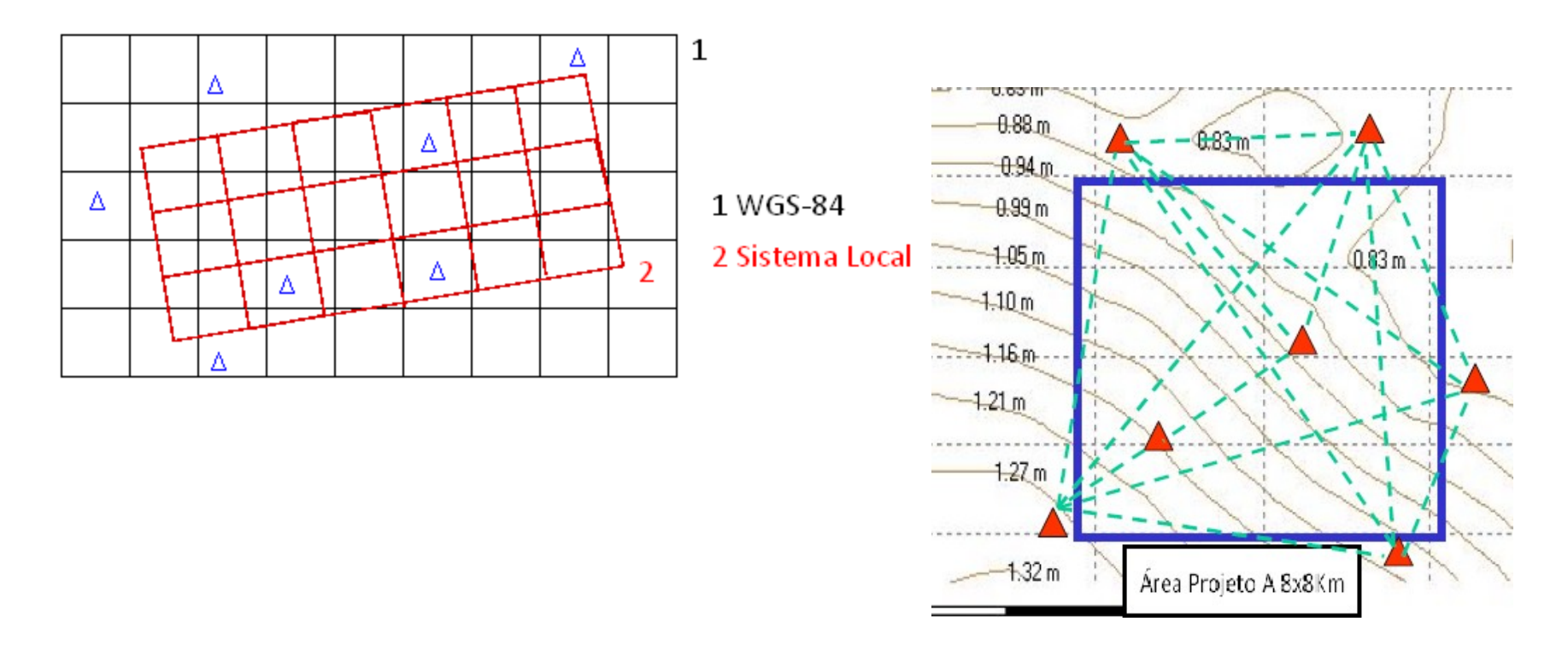

Uma calibração é baseada em um conjunto de pontos com coordenadas 3D, sendo esse conjunto composto de coordenadas em WGS-84 e coordenadas no

sistema local.

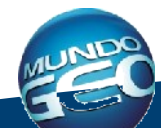

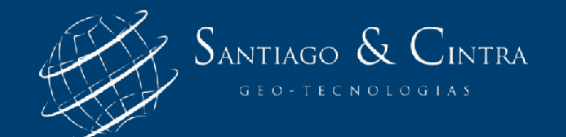

# **Calibração e Coordenadas Locais**

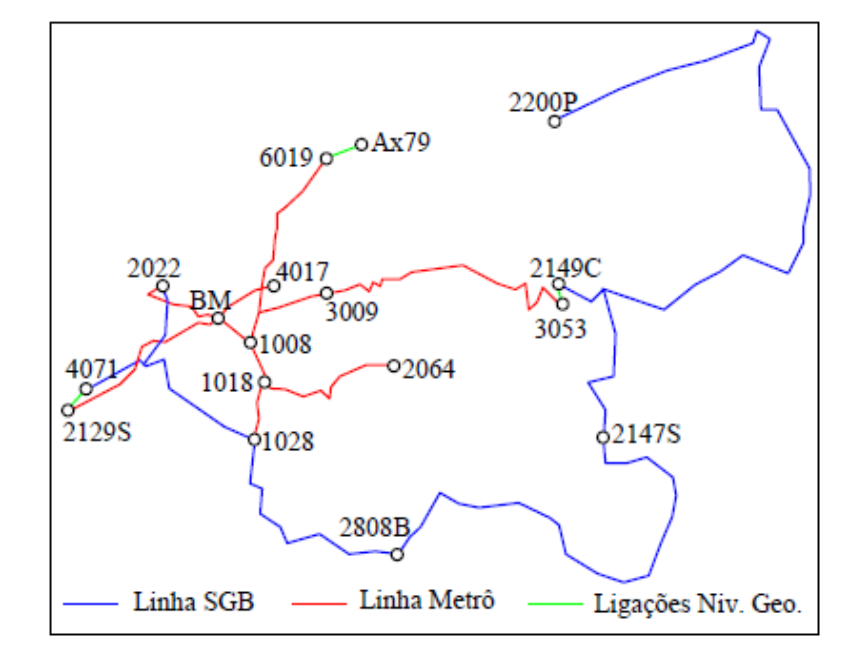

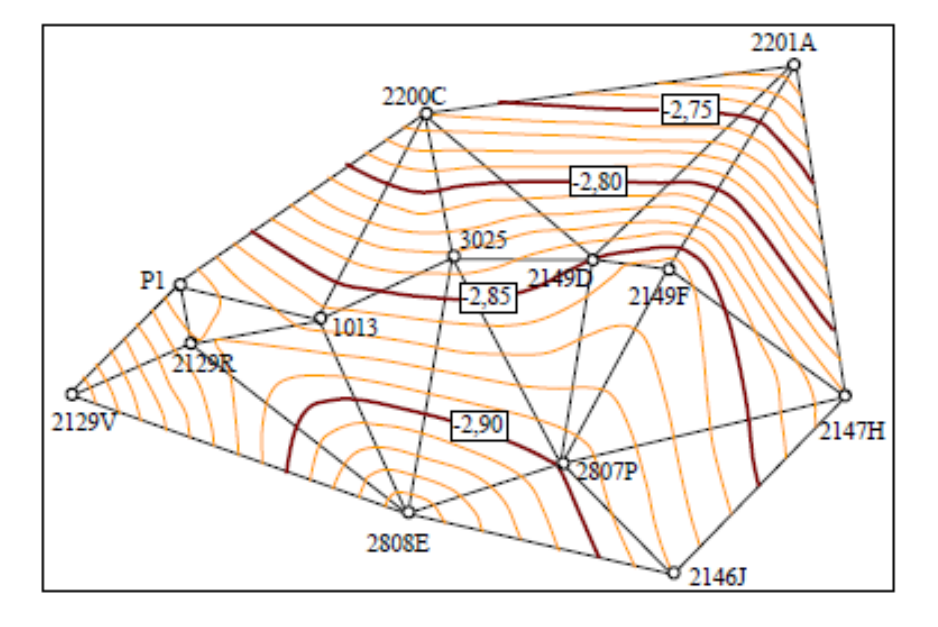

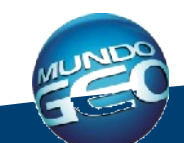

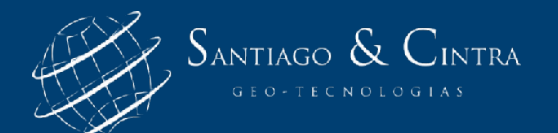

# **Locação**

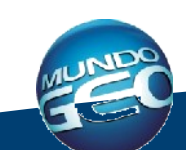

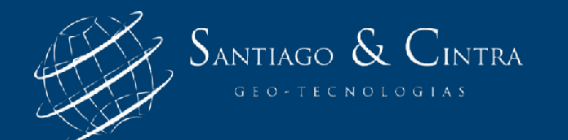

#### **Locação**

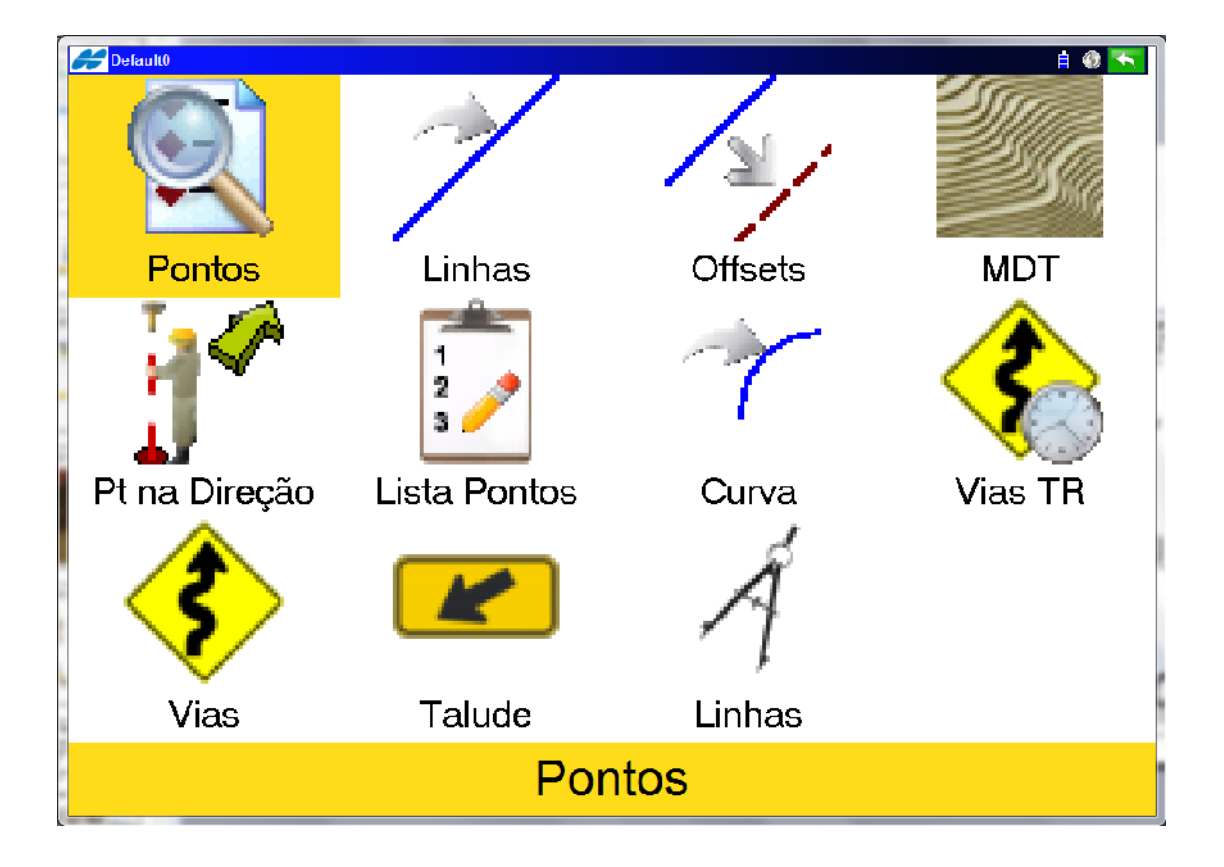

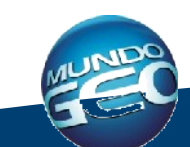

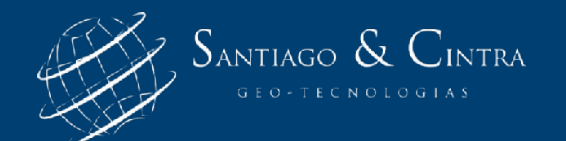

#### **Locação Projeto DWG**

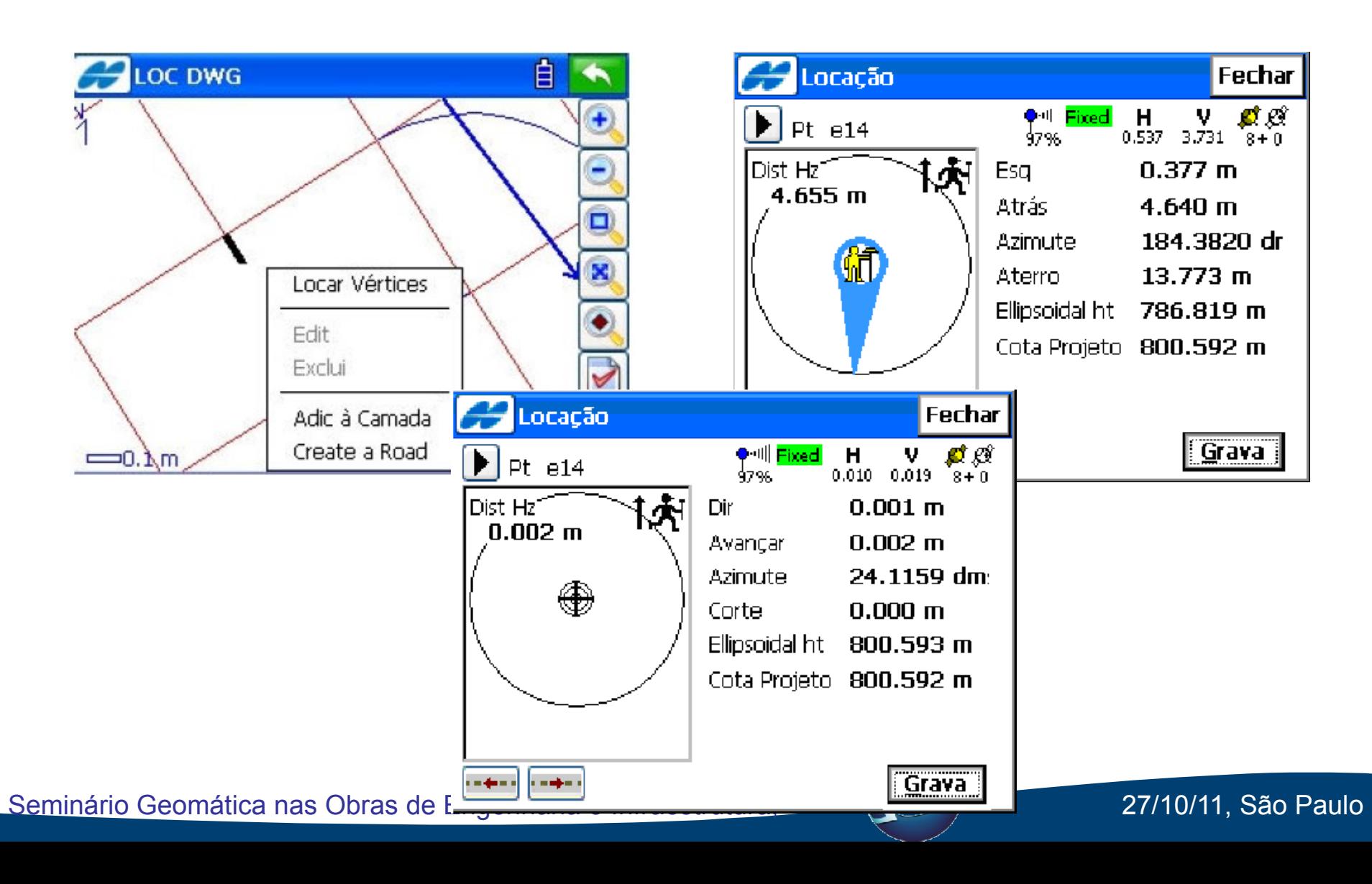

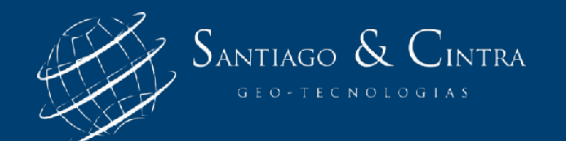

#### **Locação Projeto DWG**

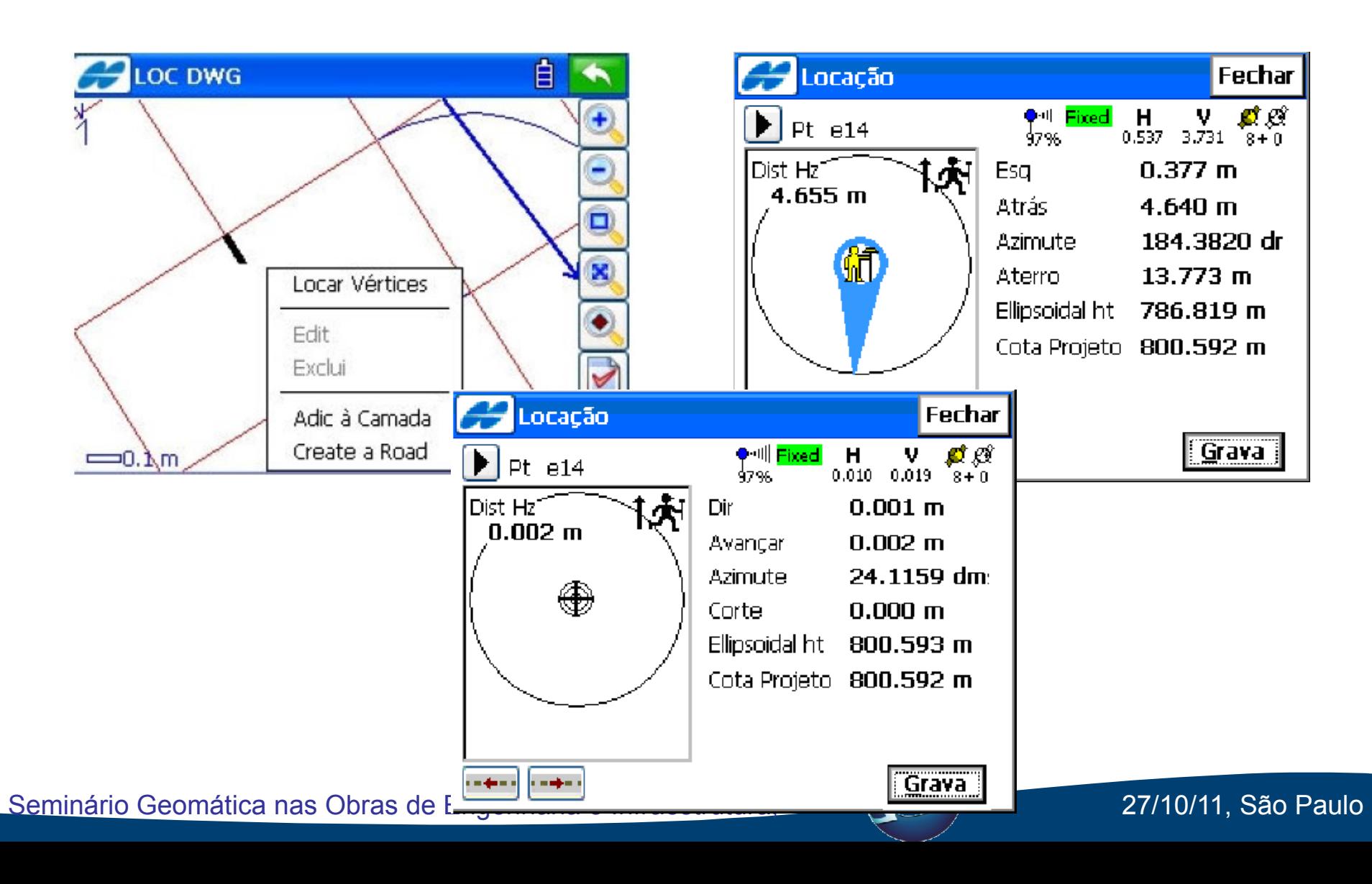

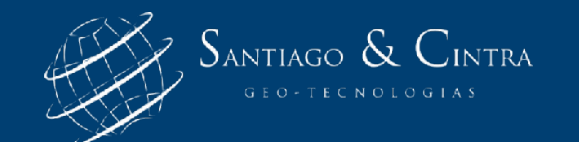

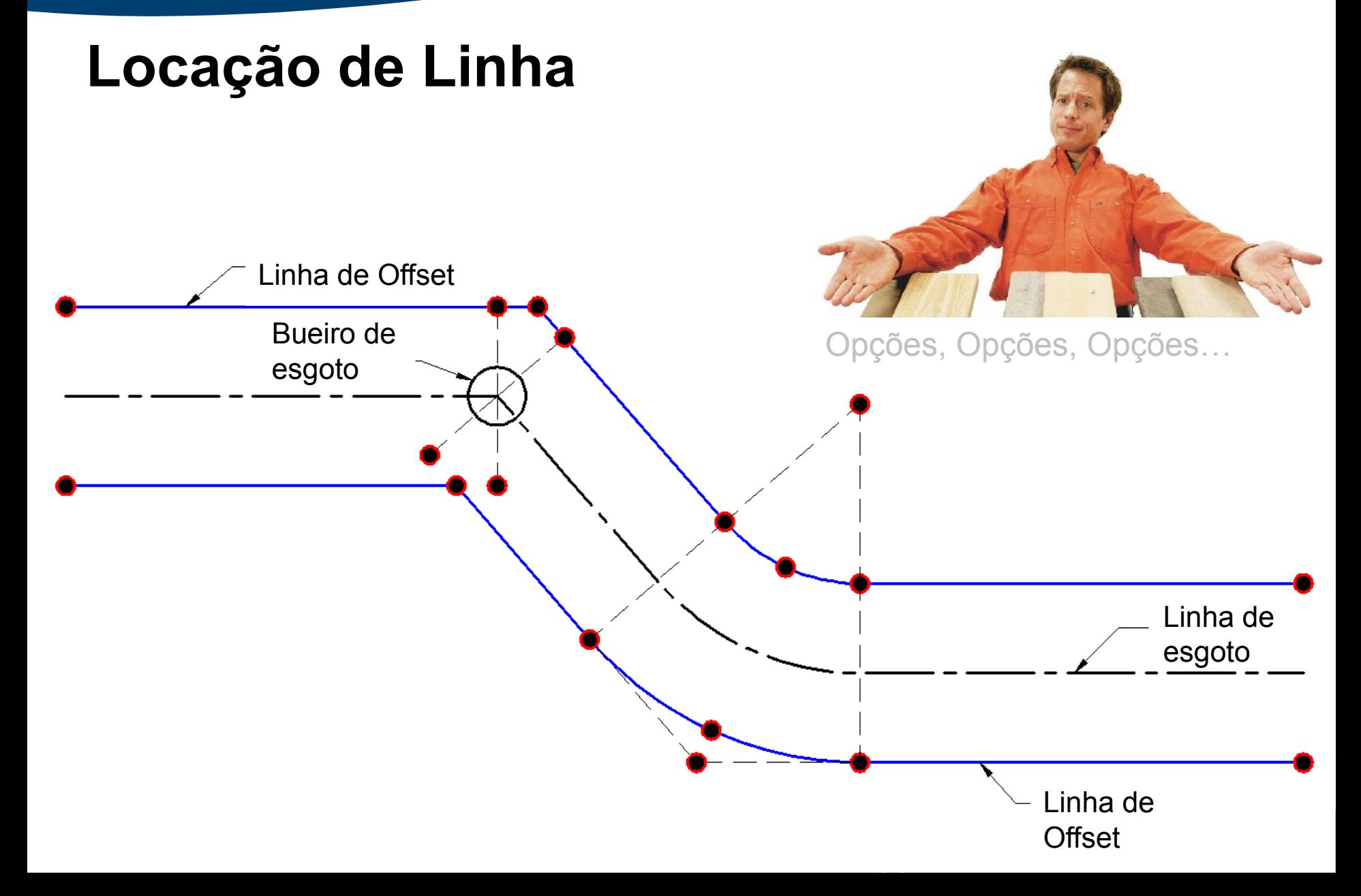

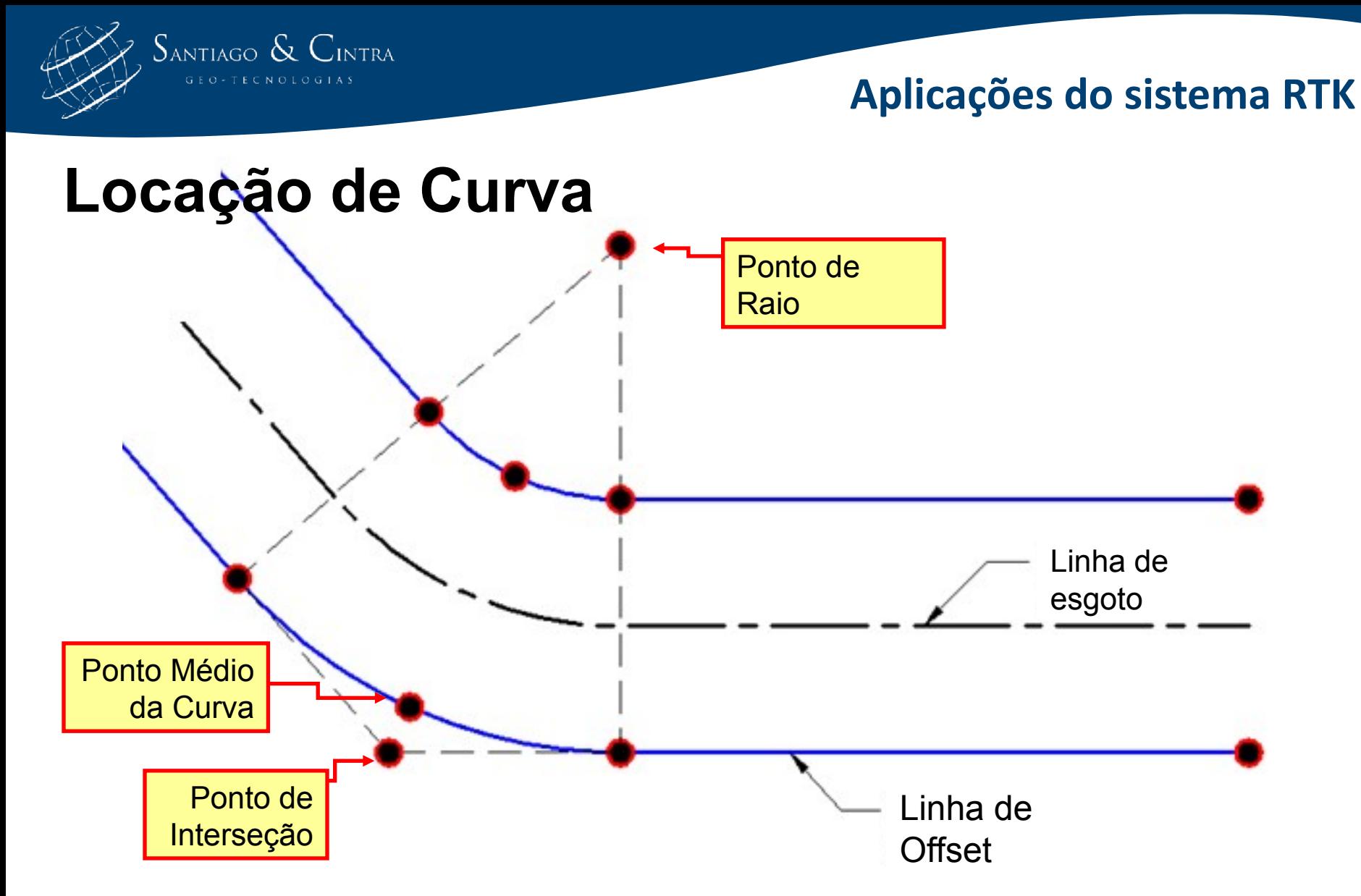

As opções para locação de Pontos de Curva são: Intervalo, Ponto de Raio, Ponto de interseção e/ou Ponto Médio da Curva.

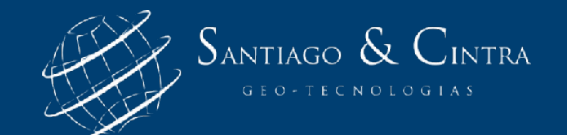

# **Locação de Talude**

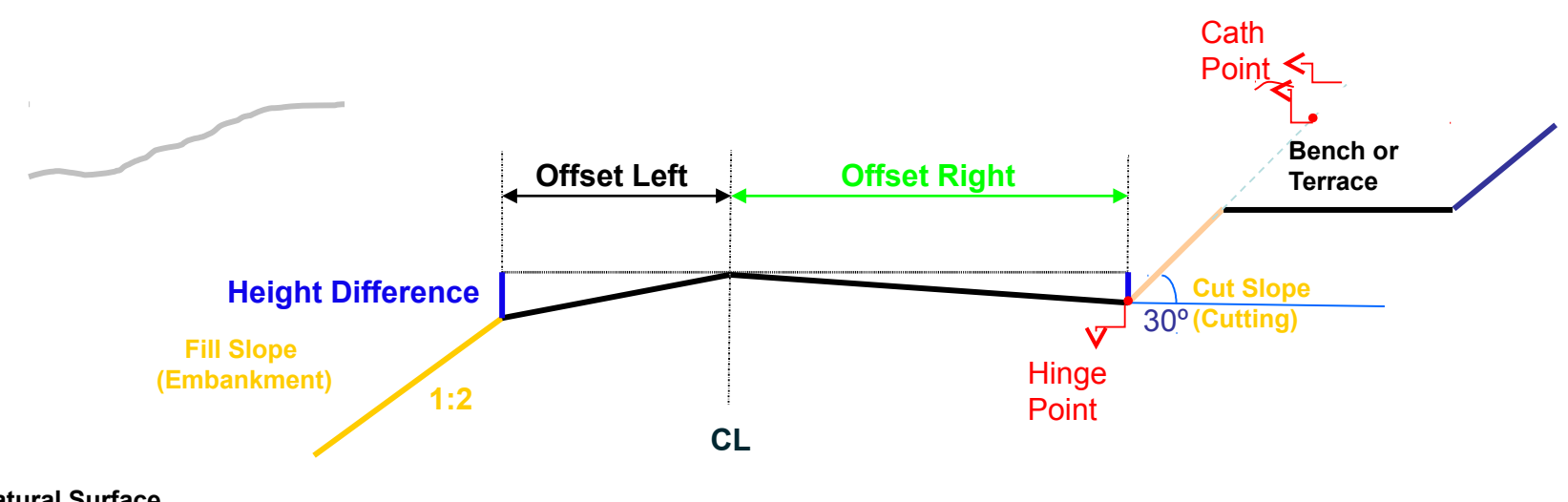

- **Natural Surface**
- Detectar automaticamente os valores de Talude de uma Secão Transversal.
- Quando a posição do bastão está fora (além) do ponto de articulação (Hinge Point) a rotina muda automaticamente para locação do Talude com as mesmas características que a ferramenta Locação de Talude tem para locação de offset para o Catch Point.

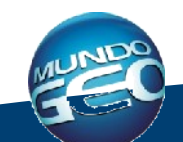

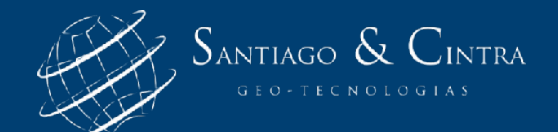

# **Locação de Talude**

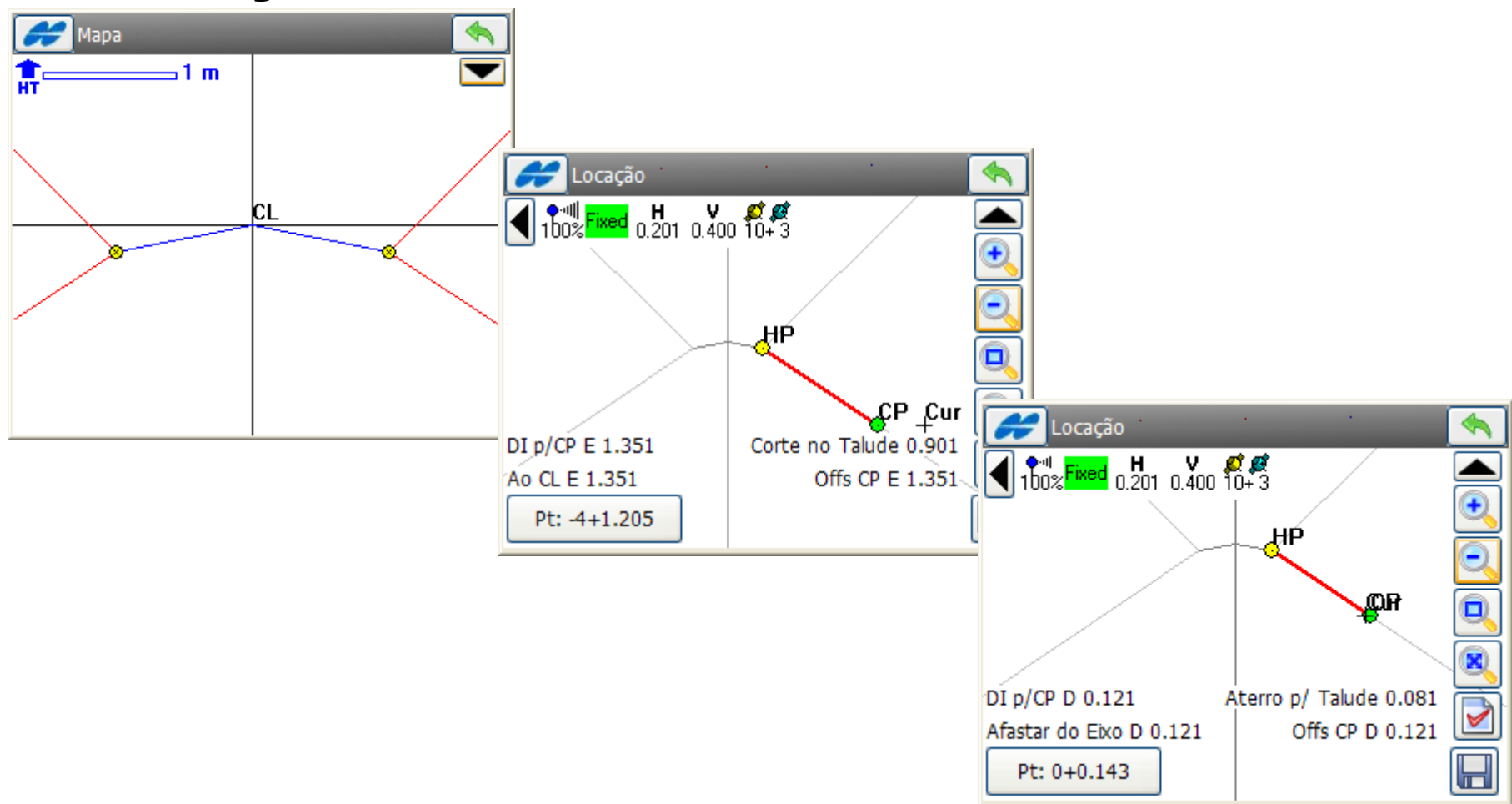

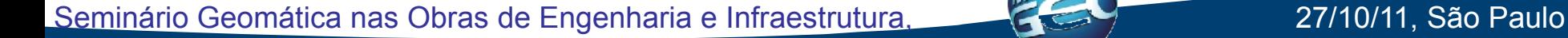

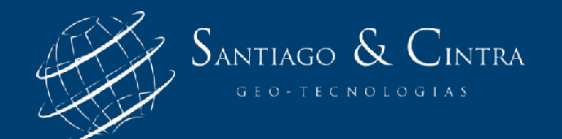

#### **Locação MDT**

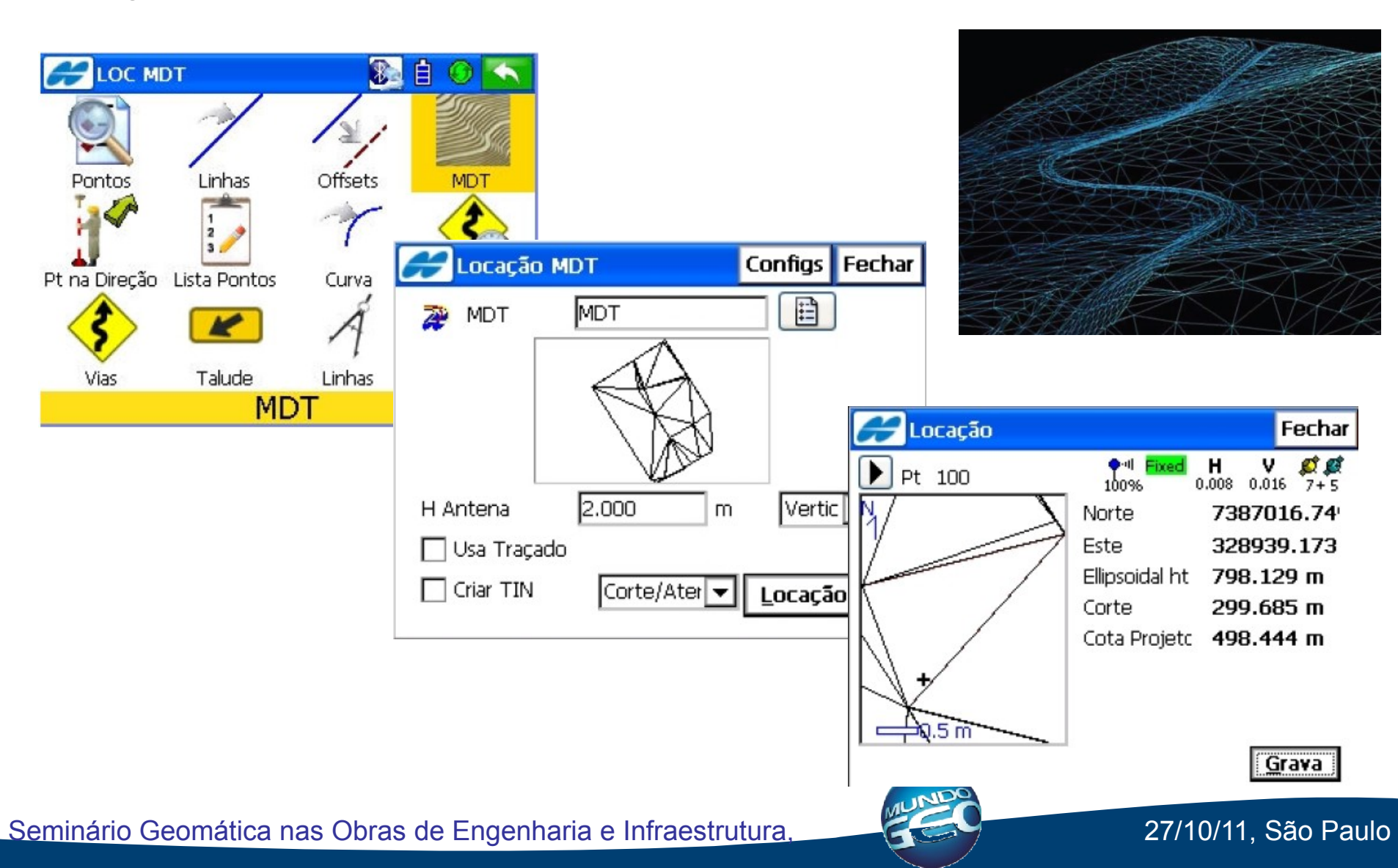

# **COGO – Relatório de Volume**

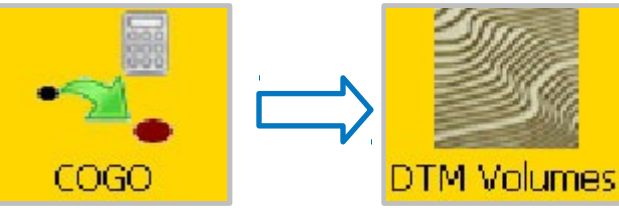

SANTIAGO & CINTRA

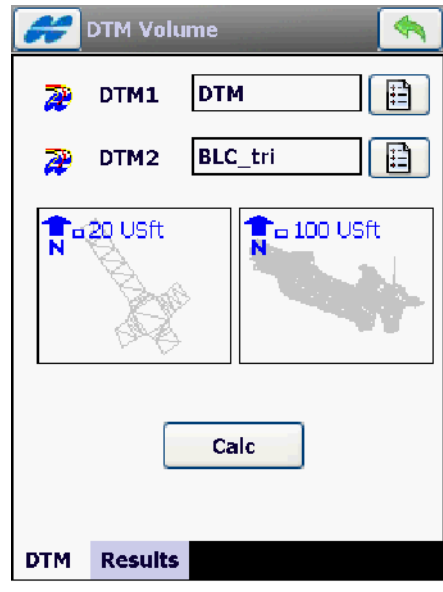

- Volumes: O usuário pode selecionar dois arquivos e obter um relatório de volume entre os dois.
- Relatórios de Volume podem ser facilmente exportados direto da obra ou em um simples arquivo de texto (TXT).

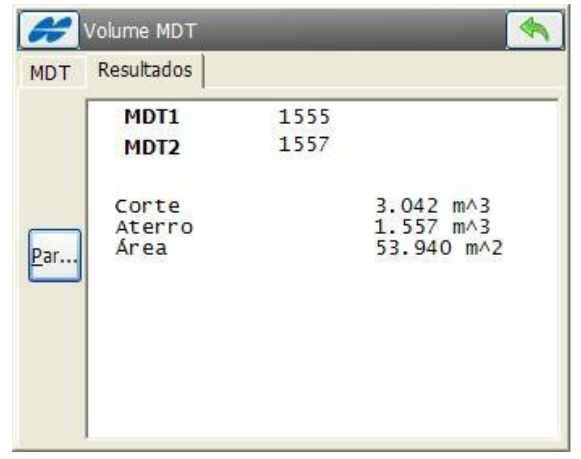

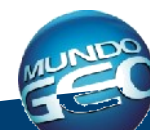

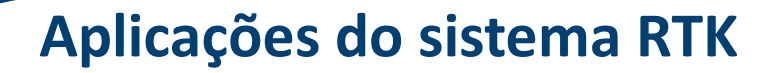

# **Uma Imagem vale mais que mil palavras**

SANTIAGO & CINTRA

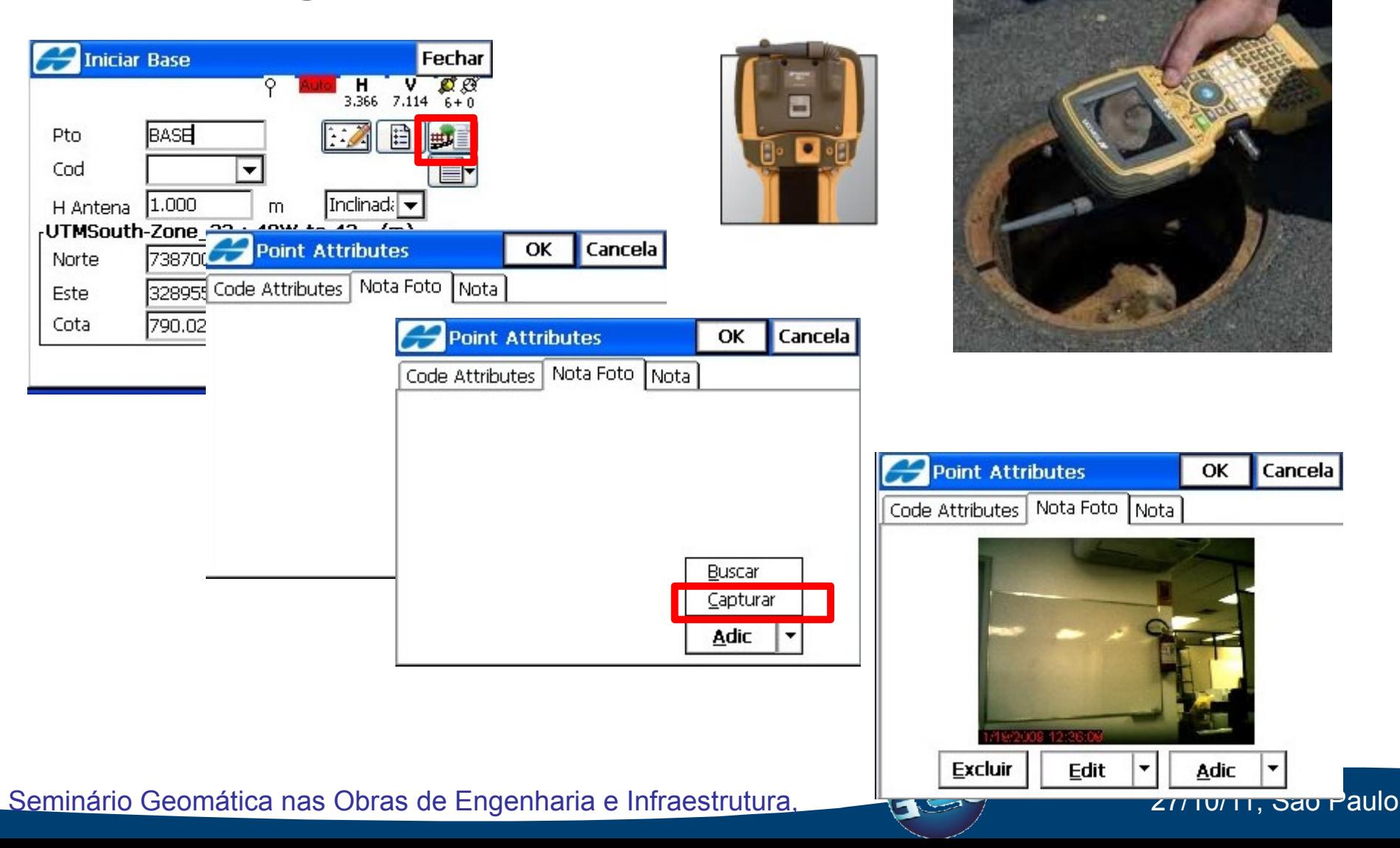

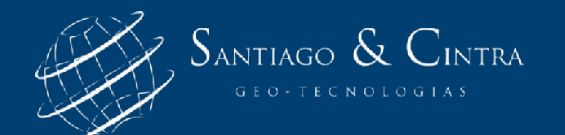

# **Comparativos Entre Diferentes Equipamentos**

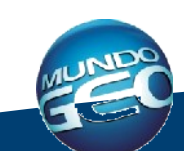

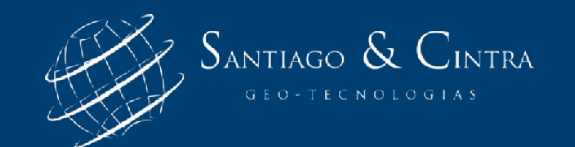

# **Comparativo Cliente**

Utilizando de Estação total.

- 4 pessoas por equipe.
- Utilizando Estação Total automatizada.
- 3 pessoas por equipe.
- Utilizando Sistema RTK.
- 1 pessoa para o levantamento.

Seminário Geomática nas Obras de Engenharia e Infraestrutura, 27/10/11, São Paulo • 2 pessoas para a locação.

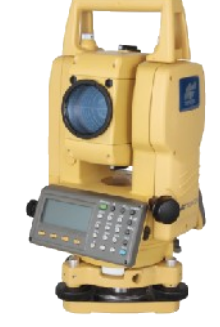

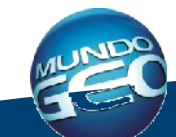

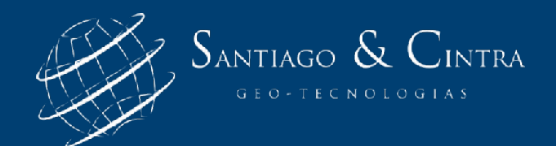

## **Comparativo – Custo Cliente**

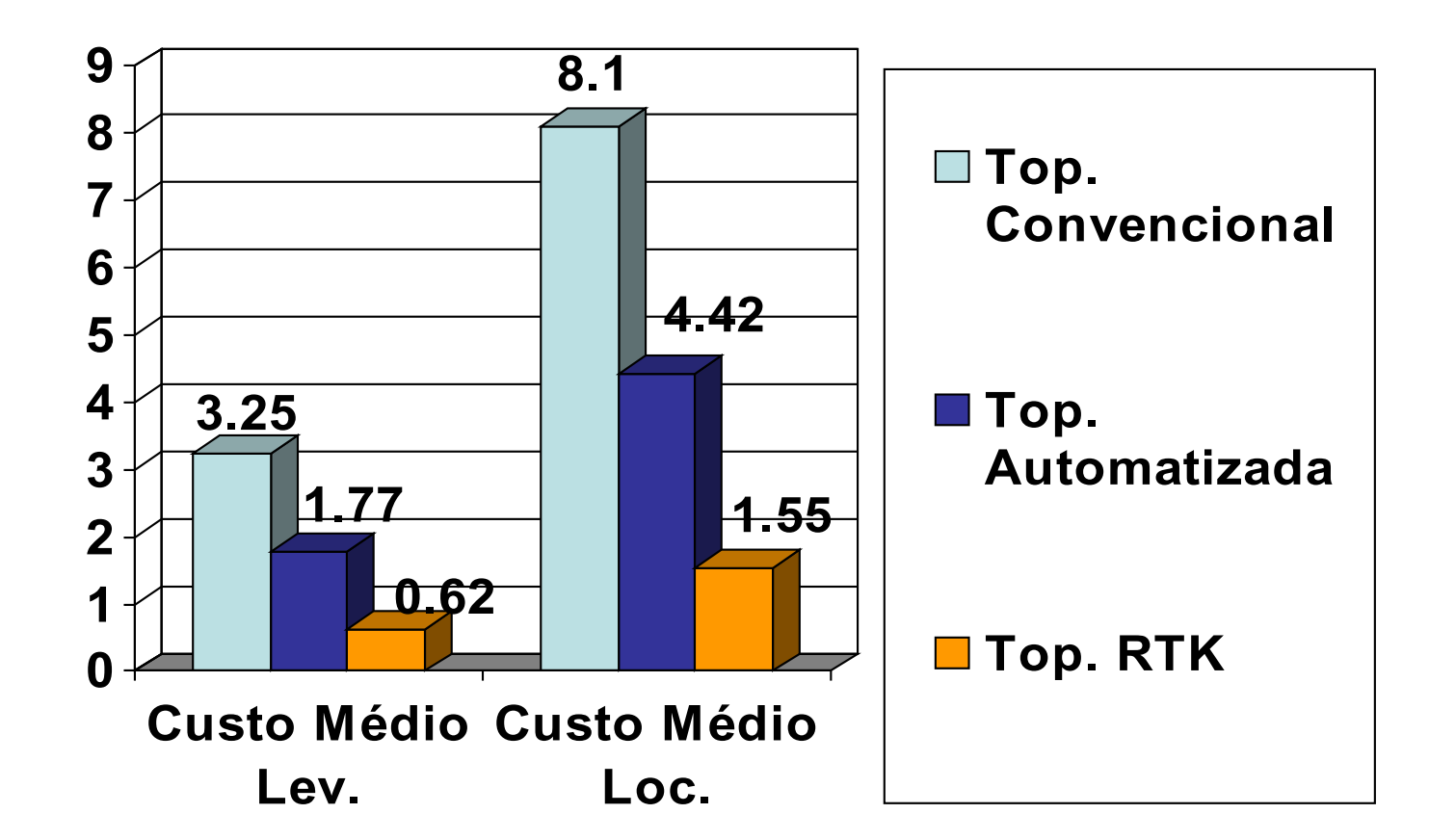

\* Em US\$ - Fonte Cliente

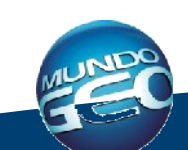

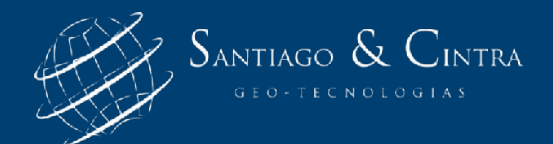

# **Comparativo – Produção Cliente**

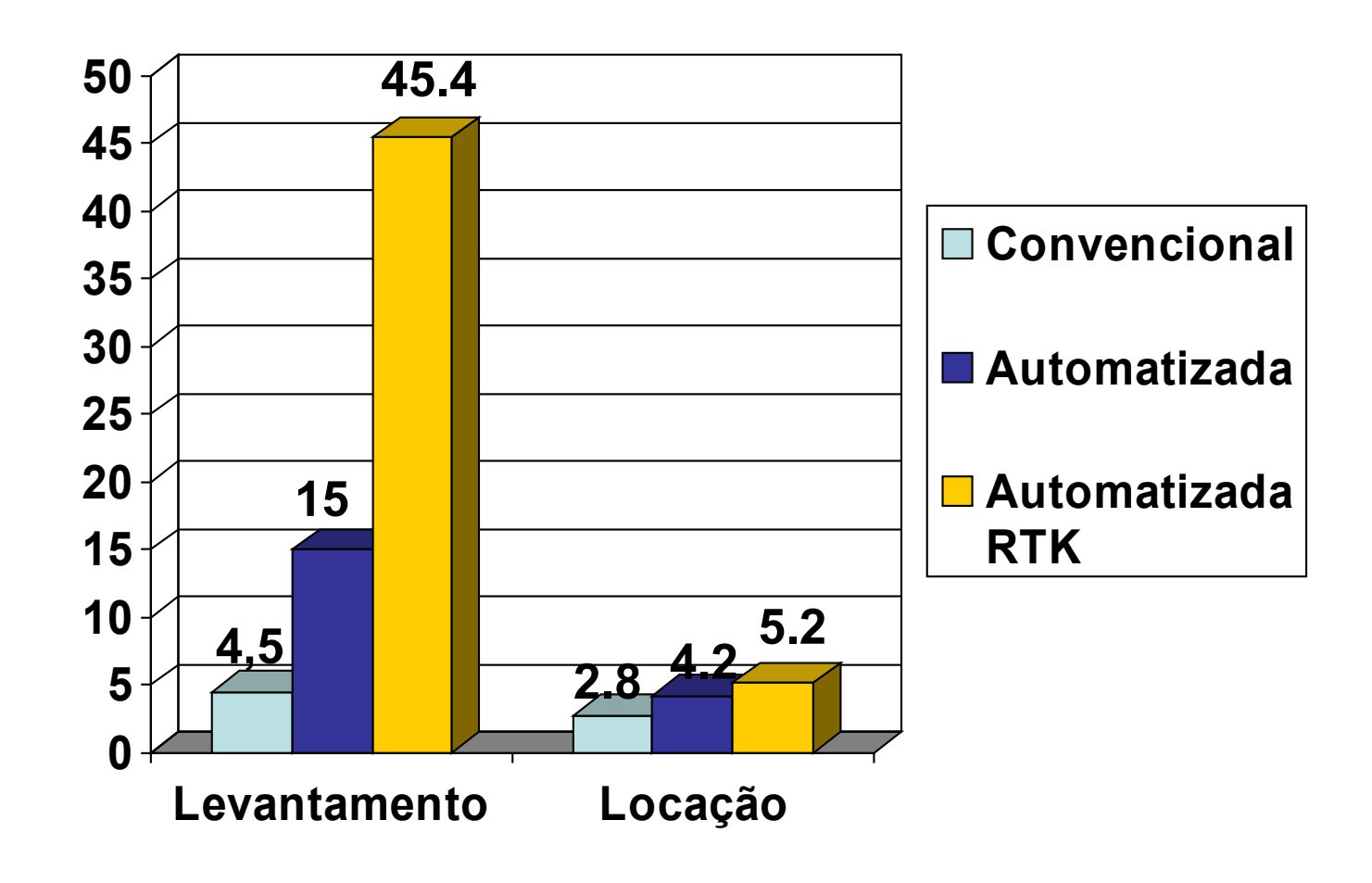

\* Em Pontos/Hora/homem

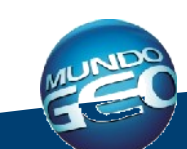

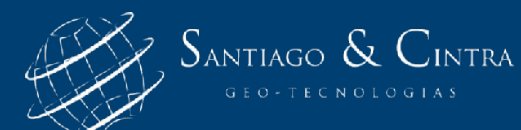

**Comparativo Cliente**

# **Conclusão**

**Aumento de produção de 3 para 1. Diminuição de retorno em campo de até 45%. Diminuição de custo da topografia de 38%. Retorno do investimento previsto para 6 meses.**

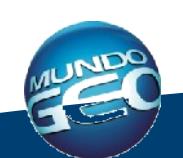

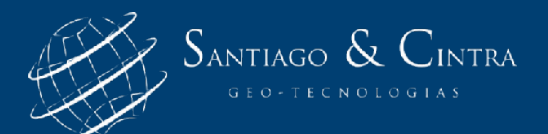

## **Comparativo 2**

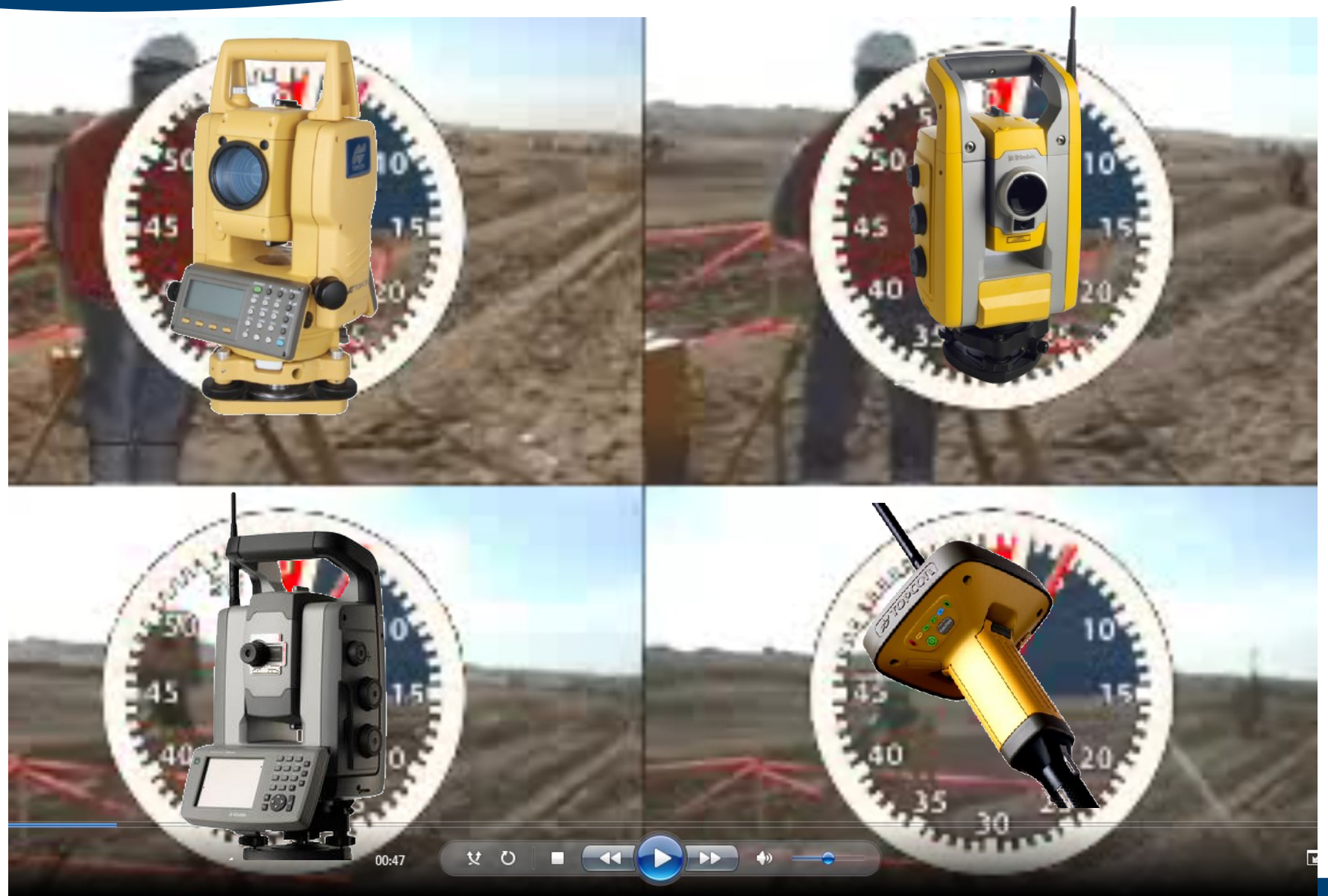

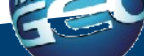

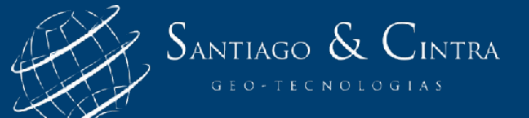

#### **Comparativo 2**

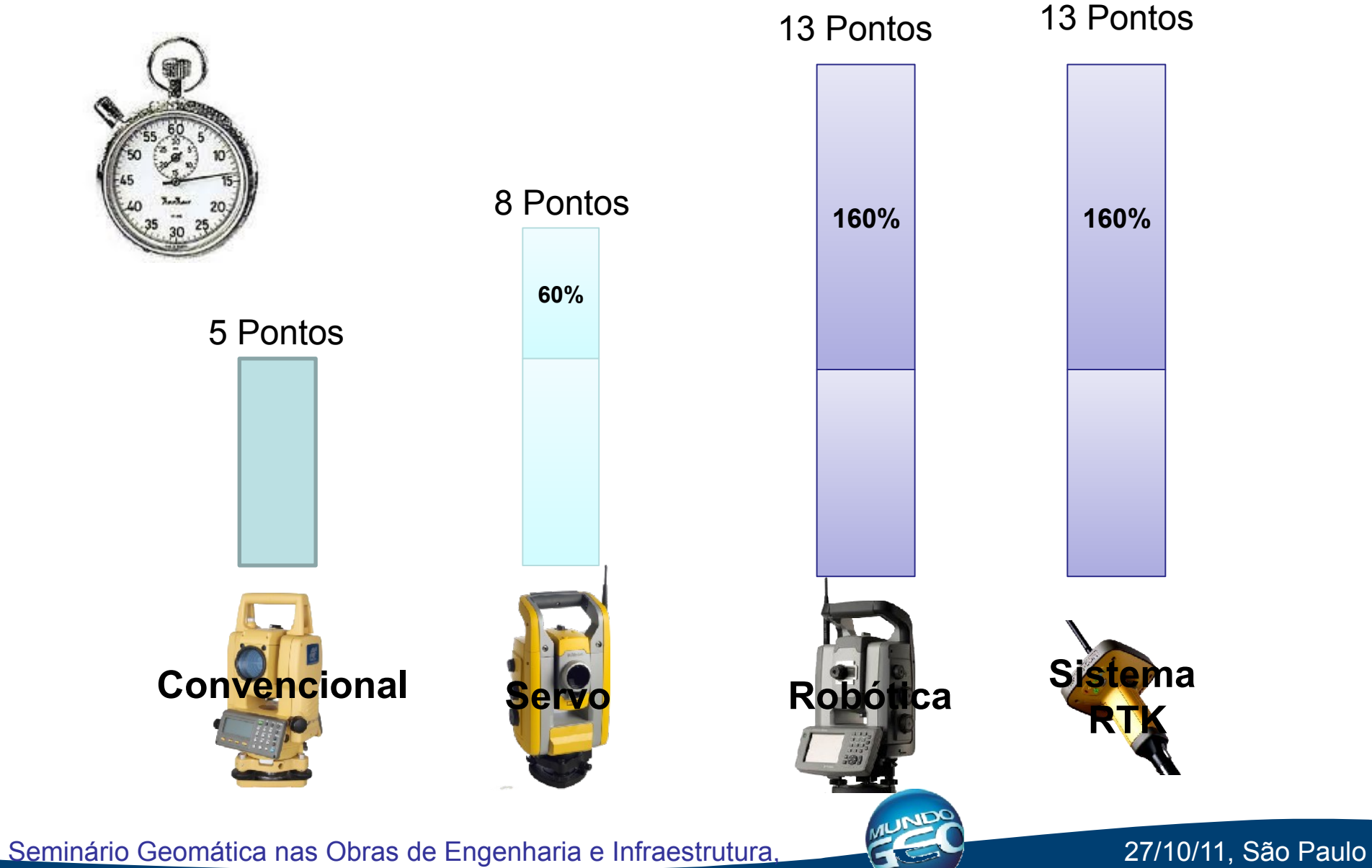

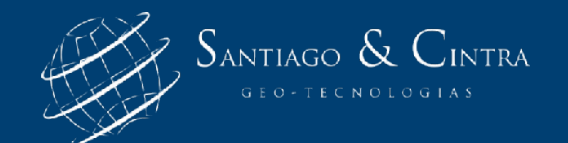

#### **E o Futuro ...**

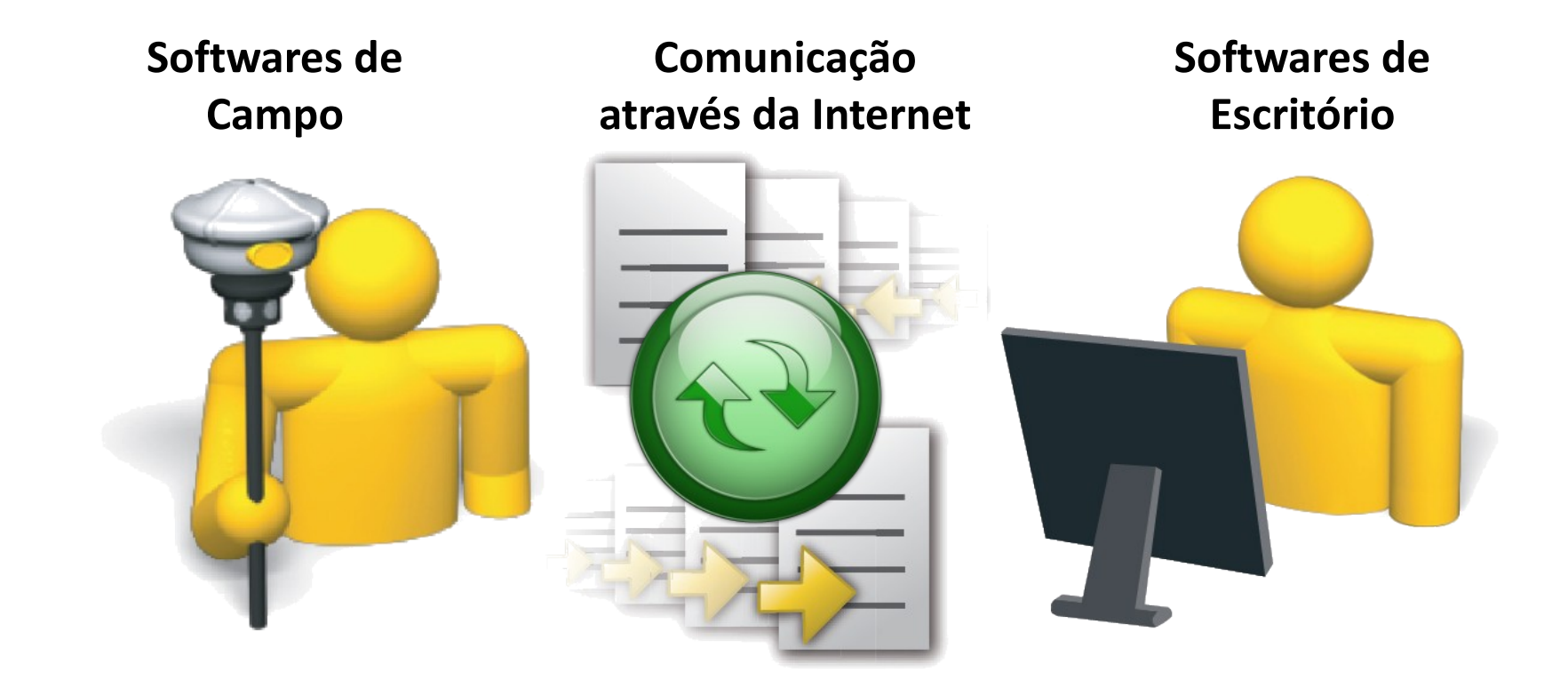

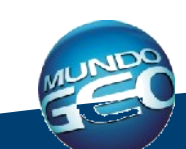

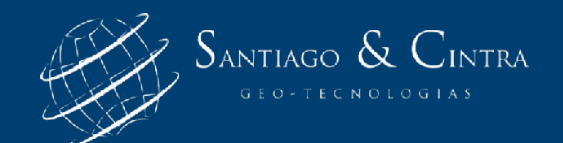

#### **E o Futuro ...**

#### • Acesso via Web as informações do projeto:

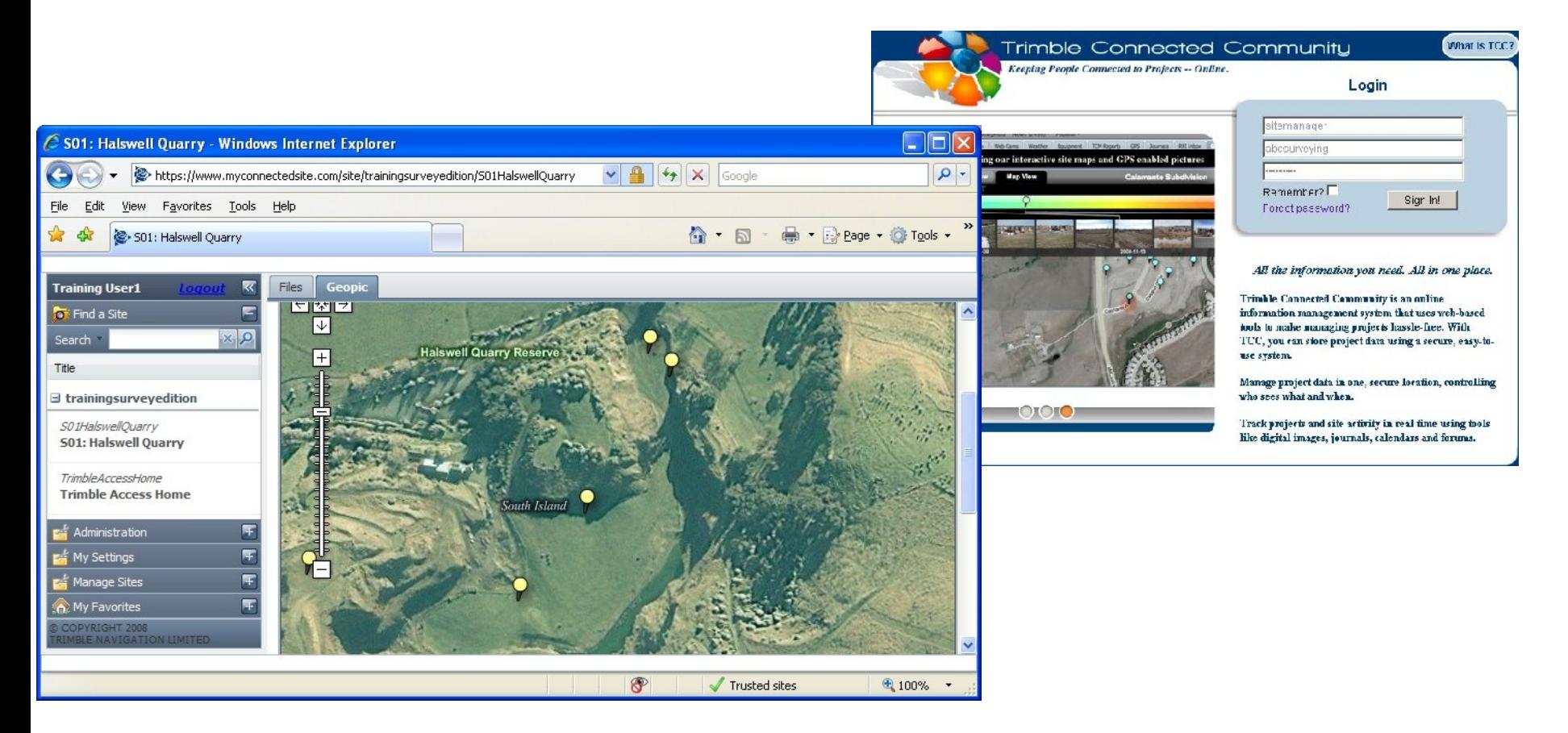

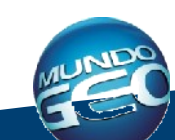

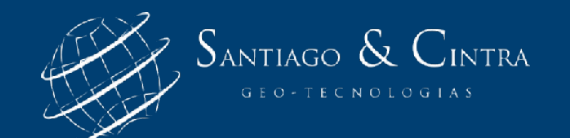

# **Obrigado!**

# **Santiago & Cintra Imp. e Exp. Ltda.**

- **Eng. Wesley Polezel**
- **Fone: (11) 5543-3433**

**E-mail: wesley\_polezel@santiagoecintra.com.br fale\_conosco@santiagoecintra.com.br**

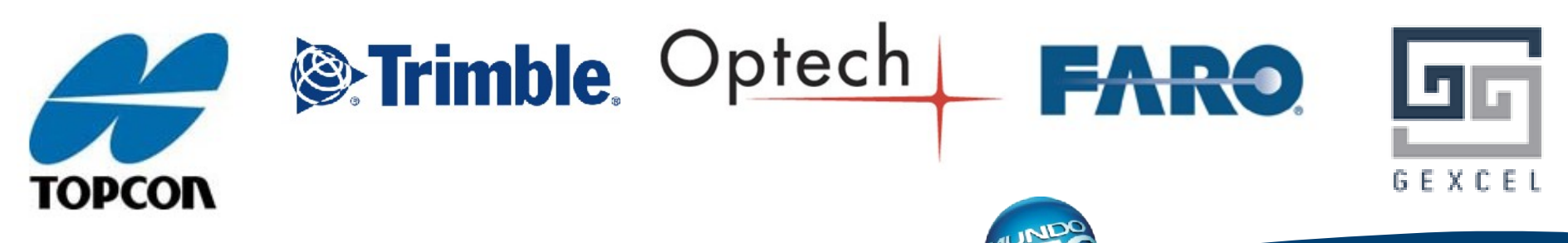

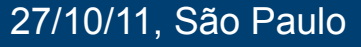